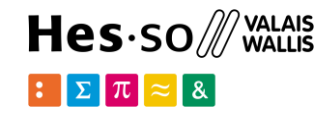

# **Web Map Visualization: Leaflet**

**Option GIS-Python**

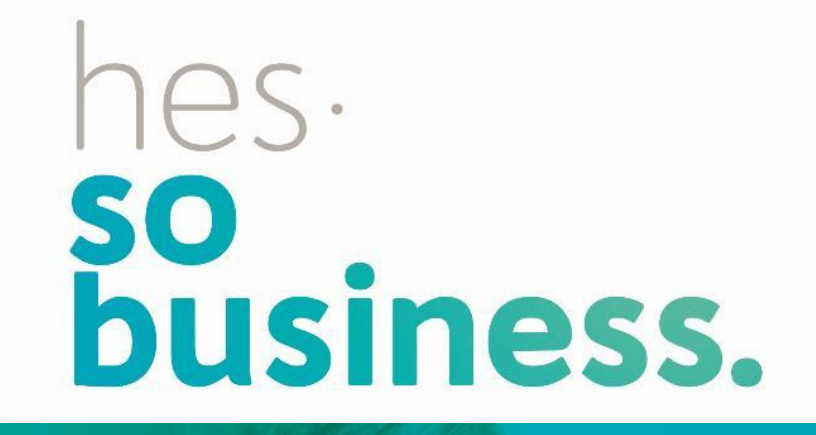

### **Jean-Paul Calbimonte**

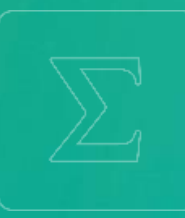

**School of Management**

**Bachelor of Science HES-SO (BSc) in Business Information Technology**

swissuniversities

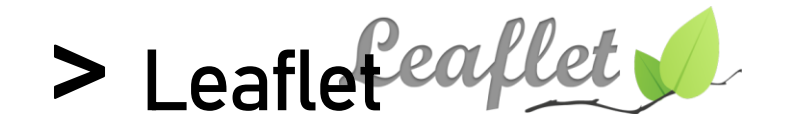

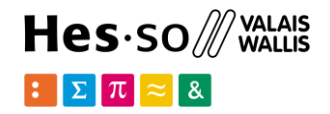

What is Leaflet? https://leafletjs.com

- Open-source **JavaScript** library for maps
- **Mobile**-friendly interactive maps.
- Weighing just **38 KB** of JS
- All major **mapping features**
- Simplicity, performance and usability
- All major desktop and mobile platforms,
- Well-documented **API**

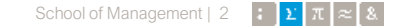

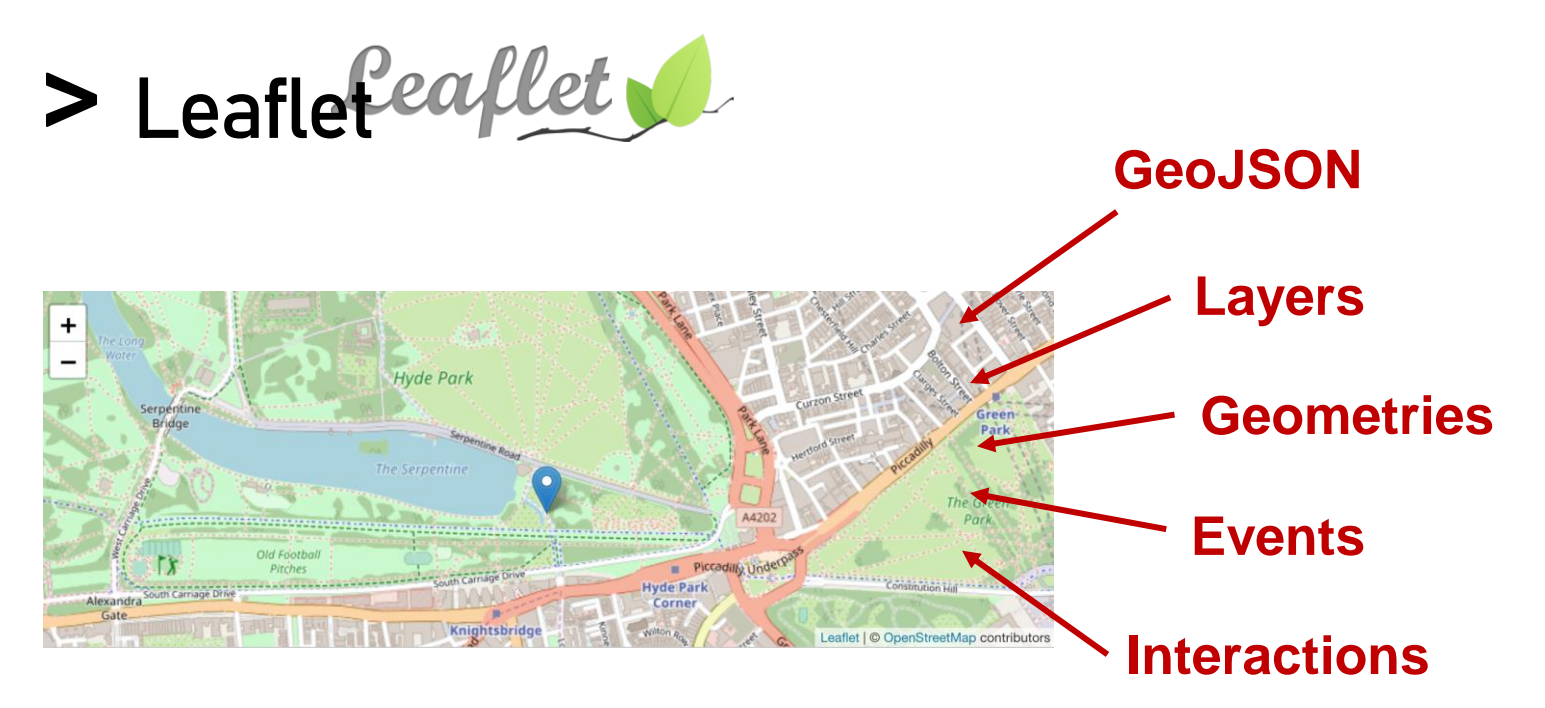

**Work on your map on the client**

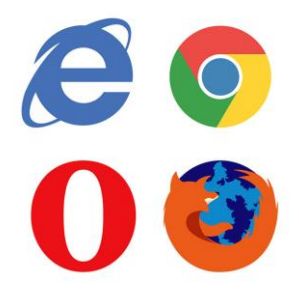

**You may use any backend you prefer. or no backend at all…**

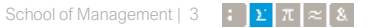

Hes-so /// WALAIS

 $\mathbb{E} \left[ \sum \pi \right] \approx 8$ 

# Hes-so /// WALAIS

# **Leaflet: features**

### • **Layers Out of the Box**

- Tile layers, WMS
- Markers, Popups
- Vector layers: polylines, polygons, circles, rectangles
- Image overlays
- GeoJSON

### • **Interaction Features**

- Drag panning with inertia
- Scroll wheel zoom
- Pinch-zoom on mobile
- Double click zoom
- Zoom to area (shift-drag)
- Keyboard navigation
- Events: click, mouseover, etc.
- Marker dragging

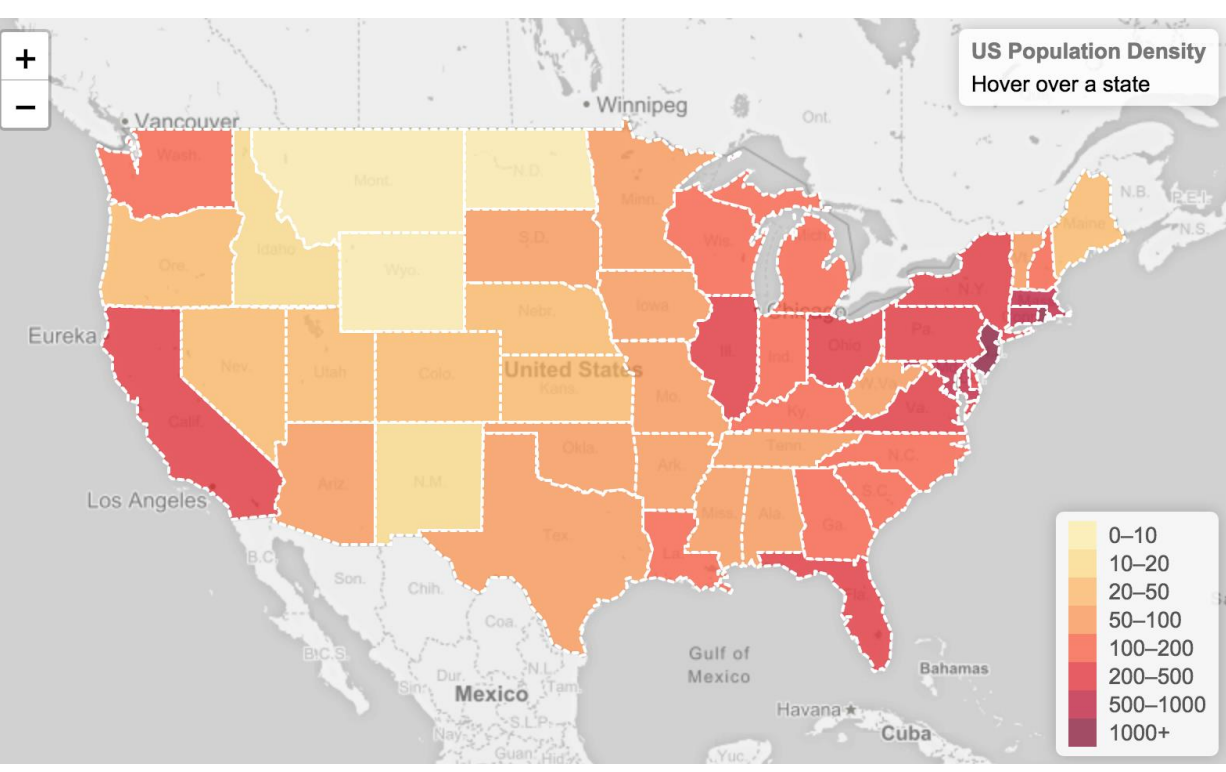

#### • **Map Controls** • **Performance Features**

- Zoom buttons
- Attribution
- Layer switcher
- **Scale**
- Hardware acceleration on mobile
- CSS3 features: panning and zooming
- Smart polyline/polygon
- Modular build system
- Tap delay elimination on mobile

# **Including Leaflet on HTML**

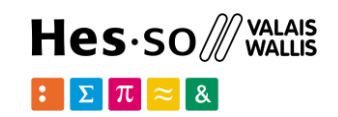

<link rel="stylesheet" href="https://unpkg.com/leaflet@1.4.0/dist/leaflet.css" integrity="sha512-puBpdR0798OZvTTbP4A8Ix/l+A4dHDD0DGqYW6RQ+9jxkRFclaxxQb/SJAWZfWAkuyeQUytO7+7N4QKrDh+drA==" crossorigin=""/>

#### **Leaflet css styles**

<script src="https://unpkg.com/leaflet@1.4.0/dist/leaflet.js" integrity="sha512-QVftwZFqvtRNi0ZyCtsznlKSWOStnDORoefr1enyq5mVL4tmKB3S/EnC3rRJcxCPavG10IcrVGSmPh6Qw5lwrg==" crossorigin=""></script>

**Leaflet JS library**

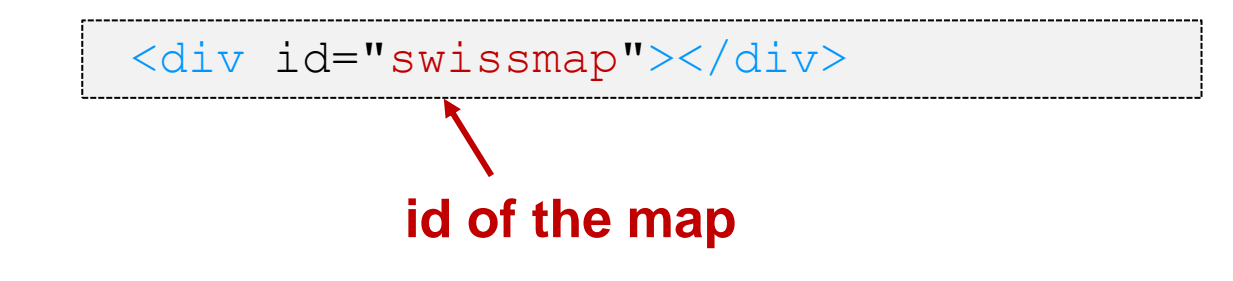

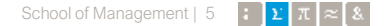

# **Adding a Leaflet map**

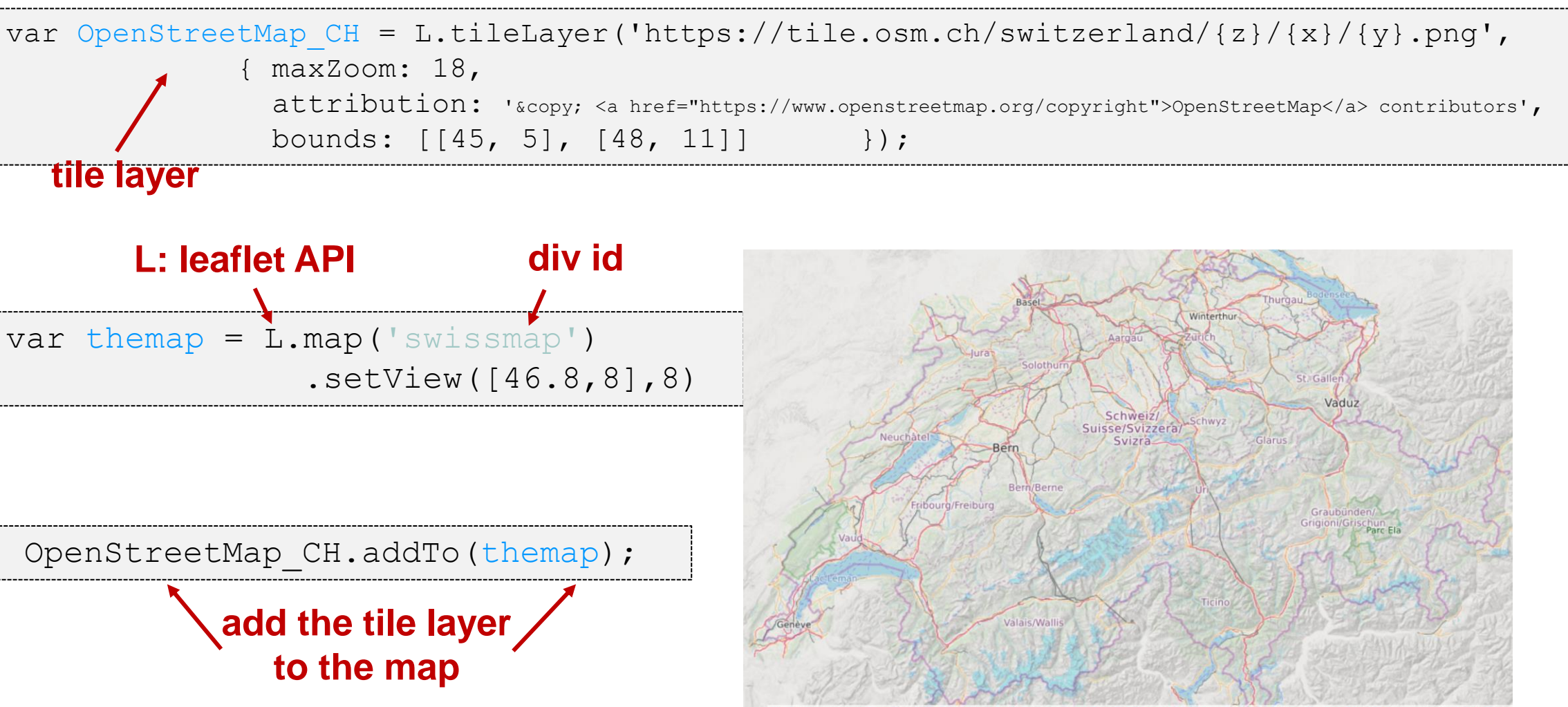

 $Hes·so$  /// VALAIS

 $\mathbb{E}[\mathbf{\Sigma}|\pi] \approx \mathbf{1}$ 

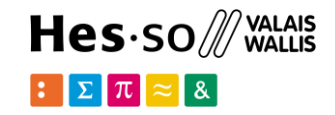

## **Adding layers**

#### https://leaflet-extras.github.io/leaflet-providers/preview/

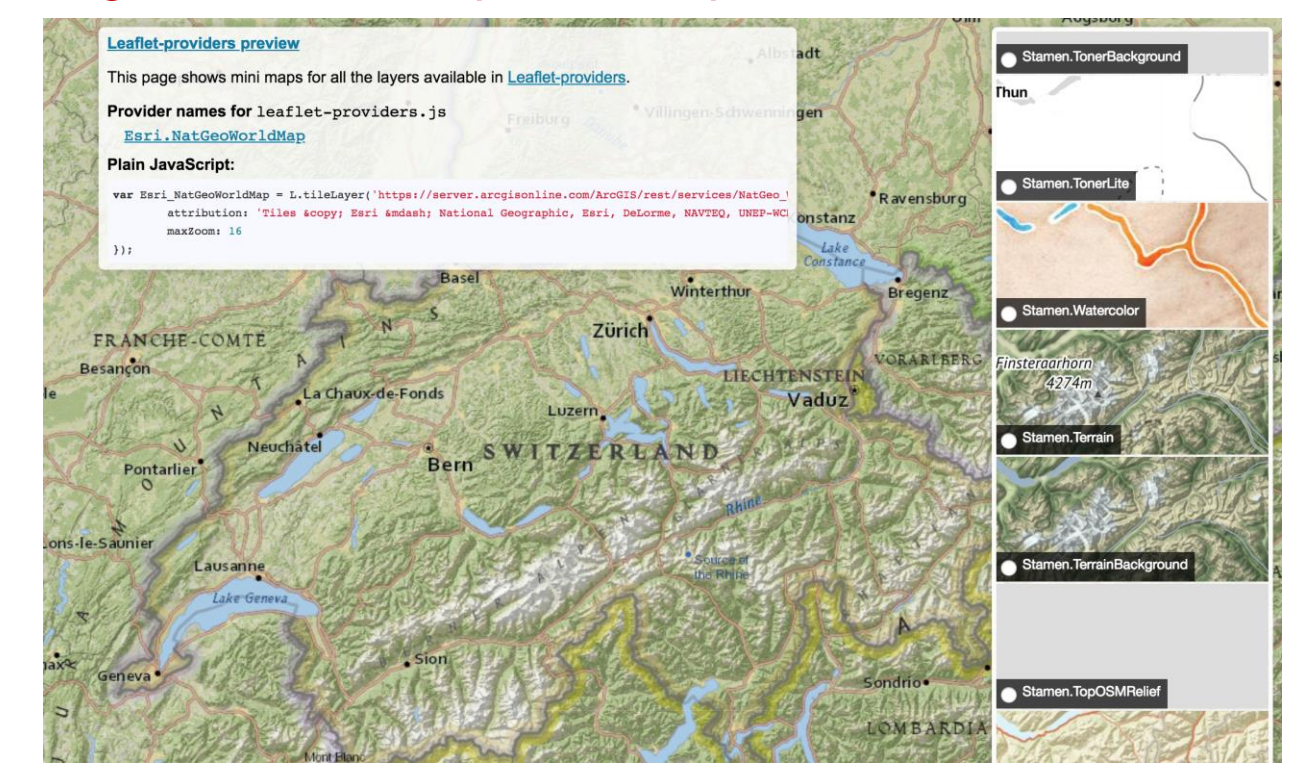

### **Many available layers**

var OpenTopoMap  $= L.tileLayer('https://s].tile.opentopomap.org...);$ var OpenStreetMap CH = L.tileLayer('https://tile.osm.ch/switzerland... var Stamen Watercolor = L.tileLayer('https://stamen-tiles-{s}....);

#### $Hes·so$   $\mathbb{W}$  valles  $\nabla$   $\pi$

# **Adding layers**

var baseMaps= {

"Watercolor":Stamen\_Watercolor,

"OpenTopo" :OpenTopoMap,

"OSM" : OpenStreetMap CH, } ;

### **add multiple layers**

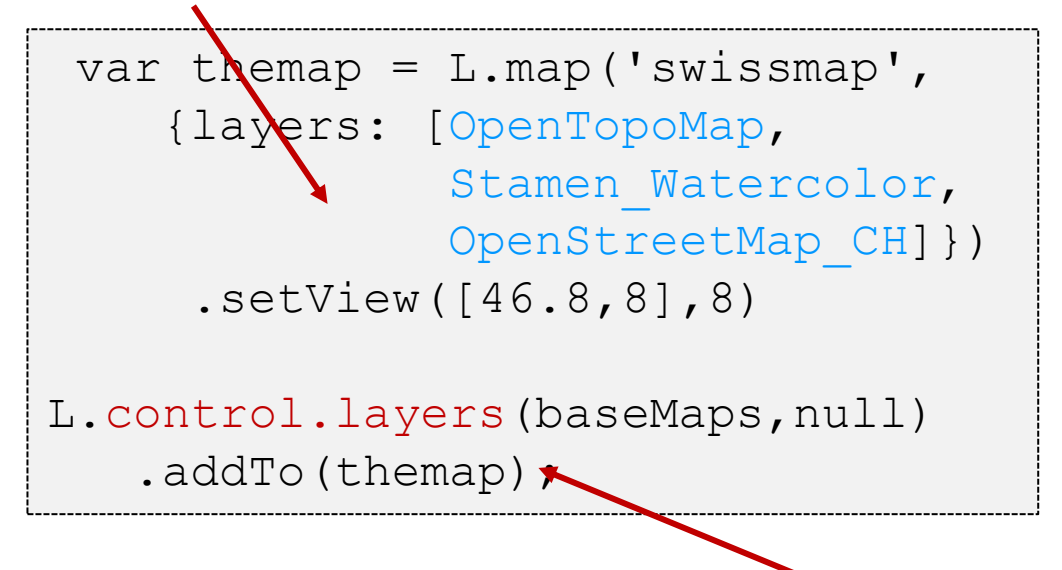

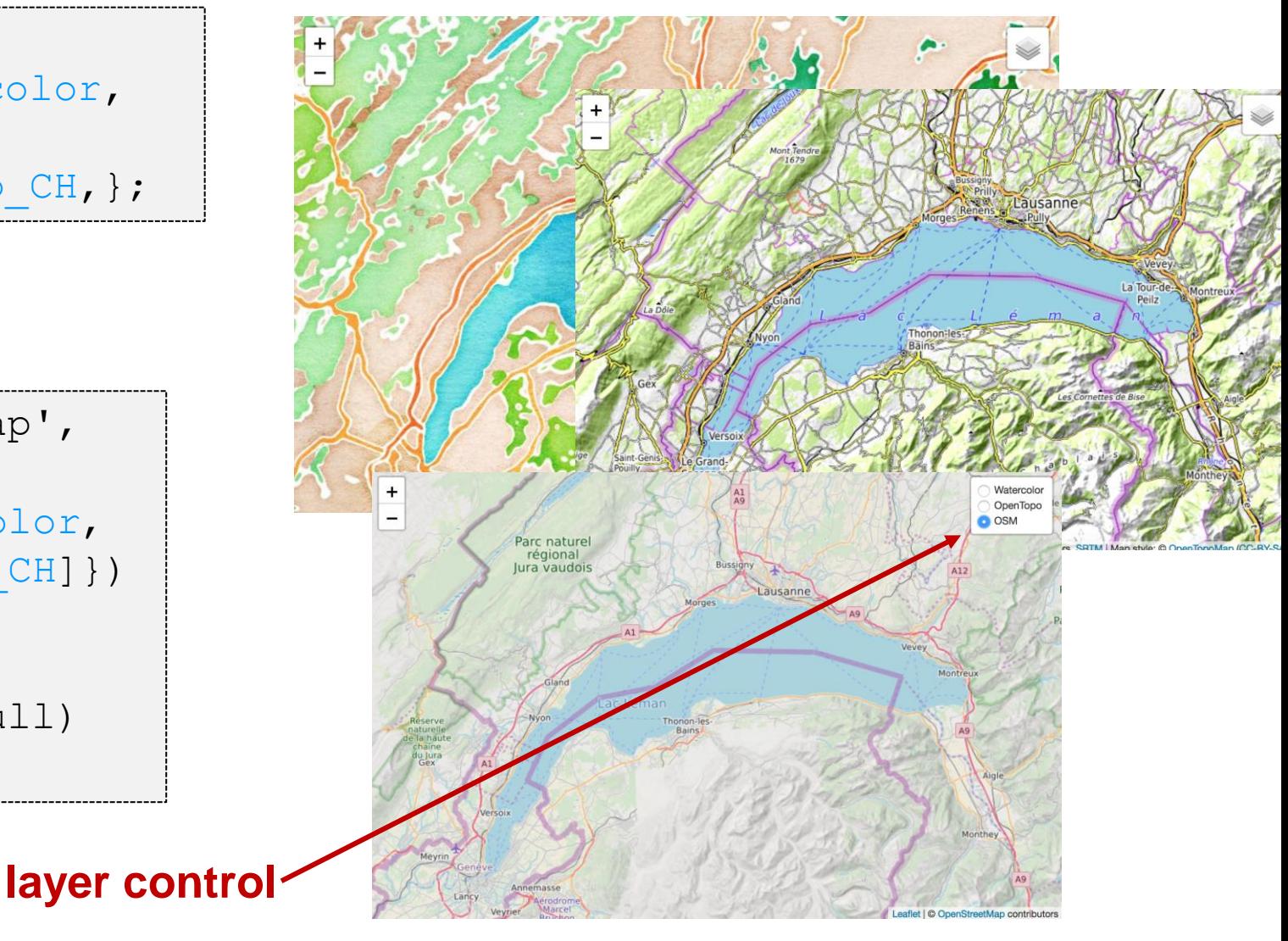

# **Adding markers, geometries**

var marker = L.marker( $[46.134666, 7.62216]$ ) .addTo(themap);

```
var circle = L.circle([46.7, 7.85],
       { color: 'red', fillColor: '#f03', 
         fillOpacity: 0.5, radius: 5000 })
       .addTo(themap);
```

```
var polygon = L.polygon([ 
     [46.7, 7.85], [47.3, 7.99], 
     [47.1, 8.3], [46.66,8.6], [46.51, 8.1]] )
     .addTo(themap);
```
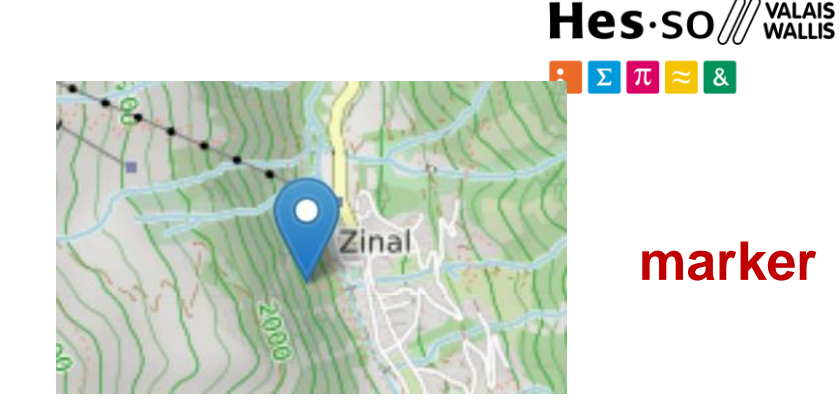

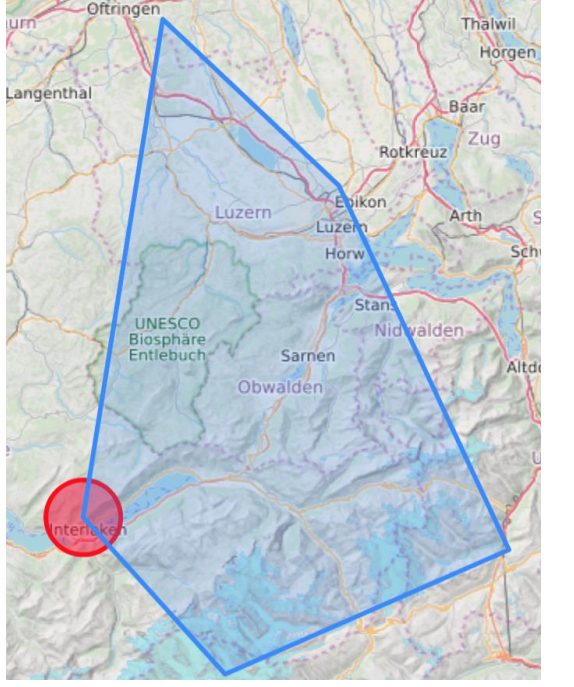

### **circle & polygon**

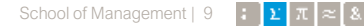

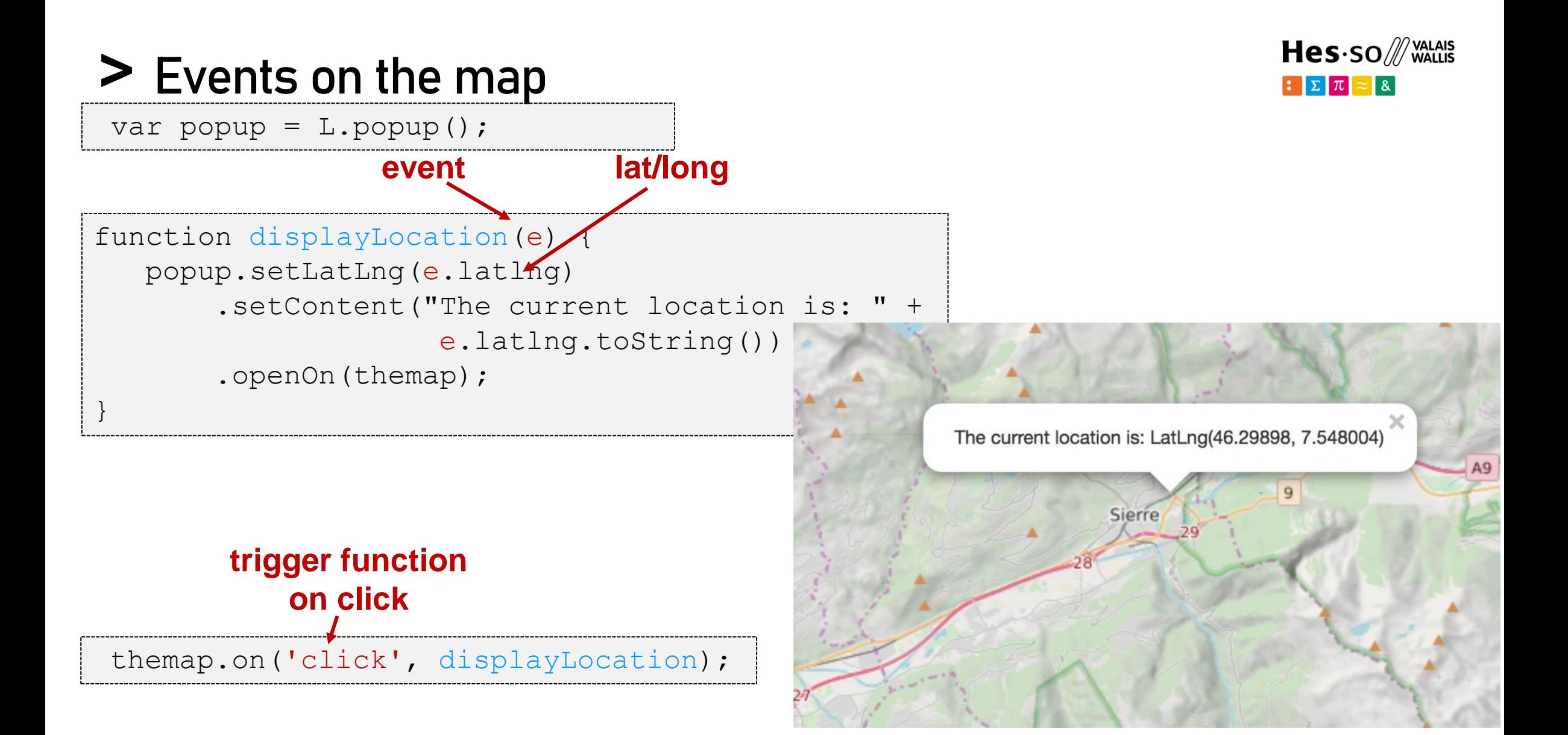

#### Hes-SO /// WALAIS  $\mathbb{E}[\mathbf{\Sigma}|\pi] \approx \mathbf{1}$

### .... **Working with GeoJSON**

```
"type":"Feature",
 "properties":{
   "abbr":"BE",
   "name":"Bern/Berne",
   "no":2 }
},
{
 "geometry":{
    "type":"Polygon",
     "coordinates":[[[8.049,46.788], 
          [8.021,46.789],[7.984,46.775],
          [7.956,46.791],[7.947,46.805] 
          ..........
                      Available GeoJSON
                        files on the Web
```
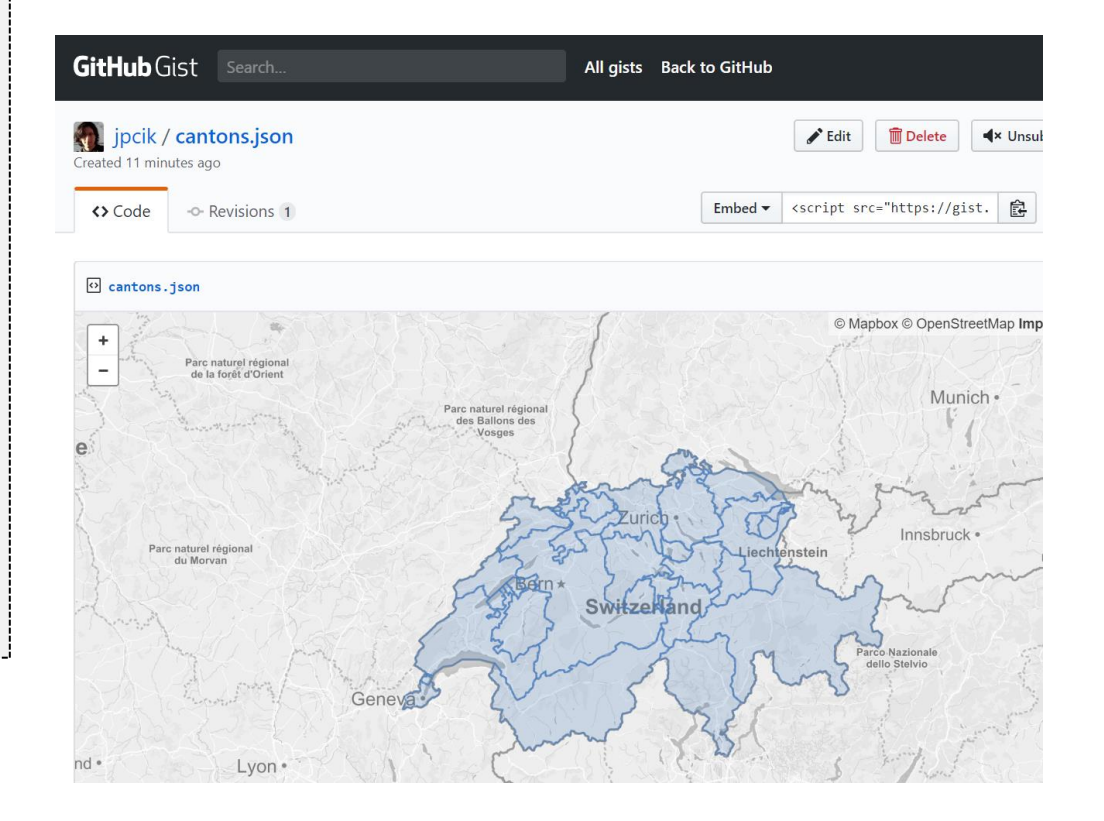

https://gist.github.com/jpcik/df19846e4958f39d6a6eed26d38af036 **Simplified Swiss canton geometries**

# **Working with GeoJSON**

var dataurl="https://gist.githubusercontent.com/jpcik/df19846e4958f39d6a6eed26d38af036/raw/0e006147240fc411c78f6685d4fc1d85b921ec33/cantons.json";

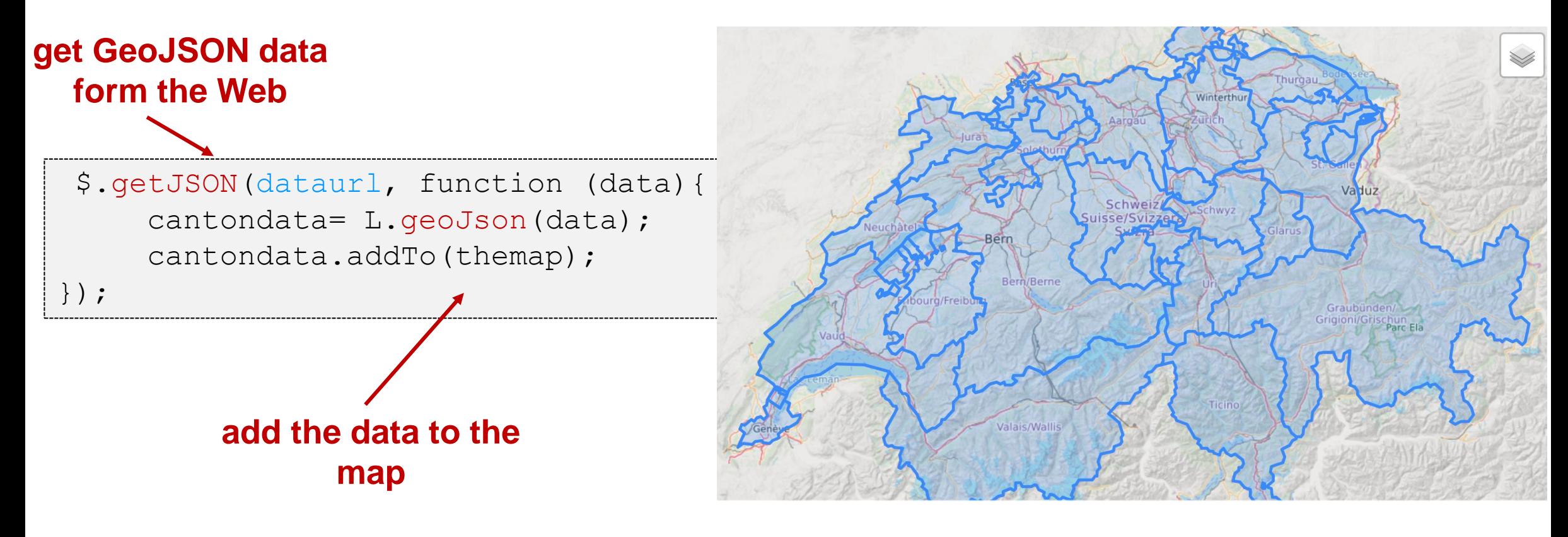

School of Management | 12 | |  $\mathbf{r}$  |  $\mathbf{x}$  |  $\approx$  | 8

Hes-so W WALAIS

 $\mathbb{E}[\mathbf{\Sigma}|\pi] \approx 8$ 

# **More events & styles**

#### function highlightFeature(e) {

}

}

```
 var layer = e.target; 
 layer.setStyle(
     { weight: 5, color: '#666', 
        dashArray: '', fillOpacity: 0.7 }); 
 layer.bringToFront();
```
### **highlight geometry**

function highlightEvents(feature, layer) { layer.on({ mouseover: highlightFeature, mouseout: resetHighlight});

#### **assign to mouse events**

cantondata= L.geoJson(data, {onEachFeature:highlightEvents});

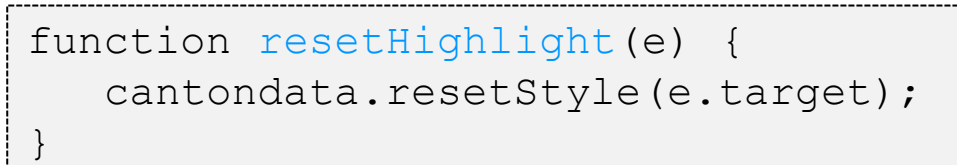

### **reset highlight**

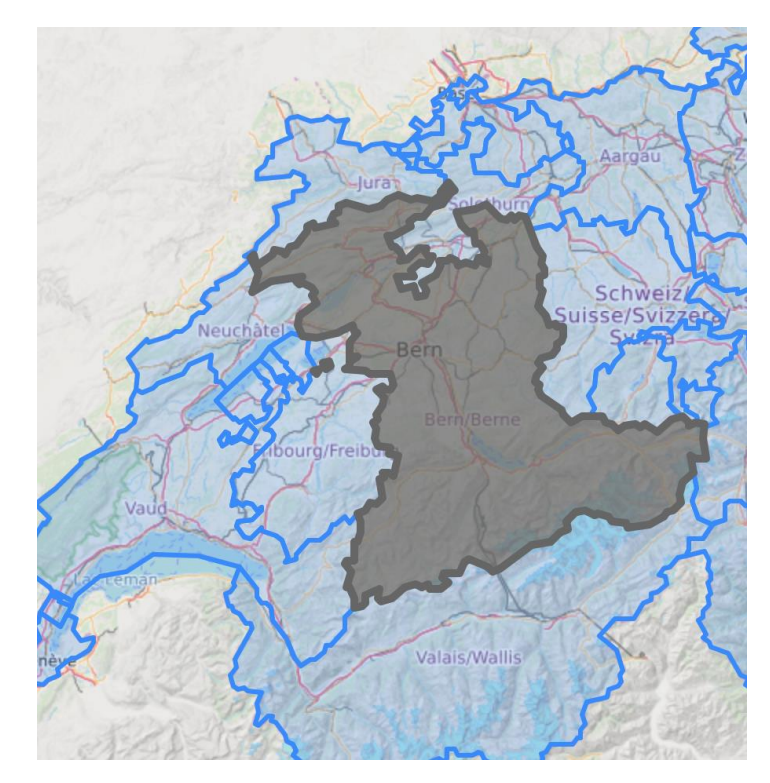

### **apply to GeoJSON dataset**

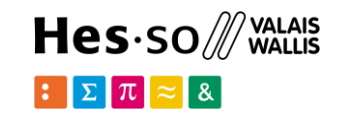

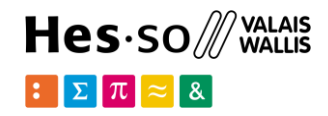

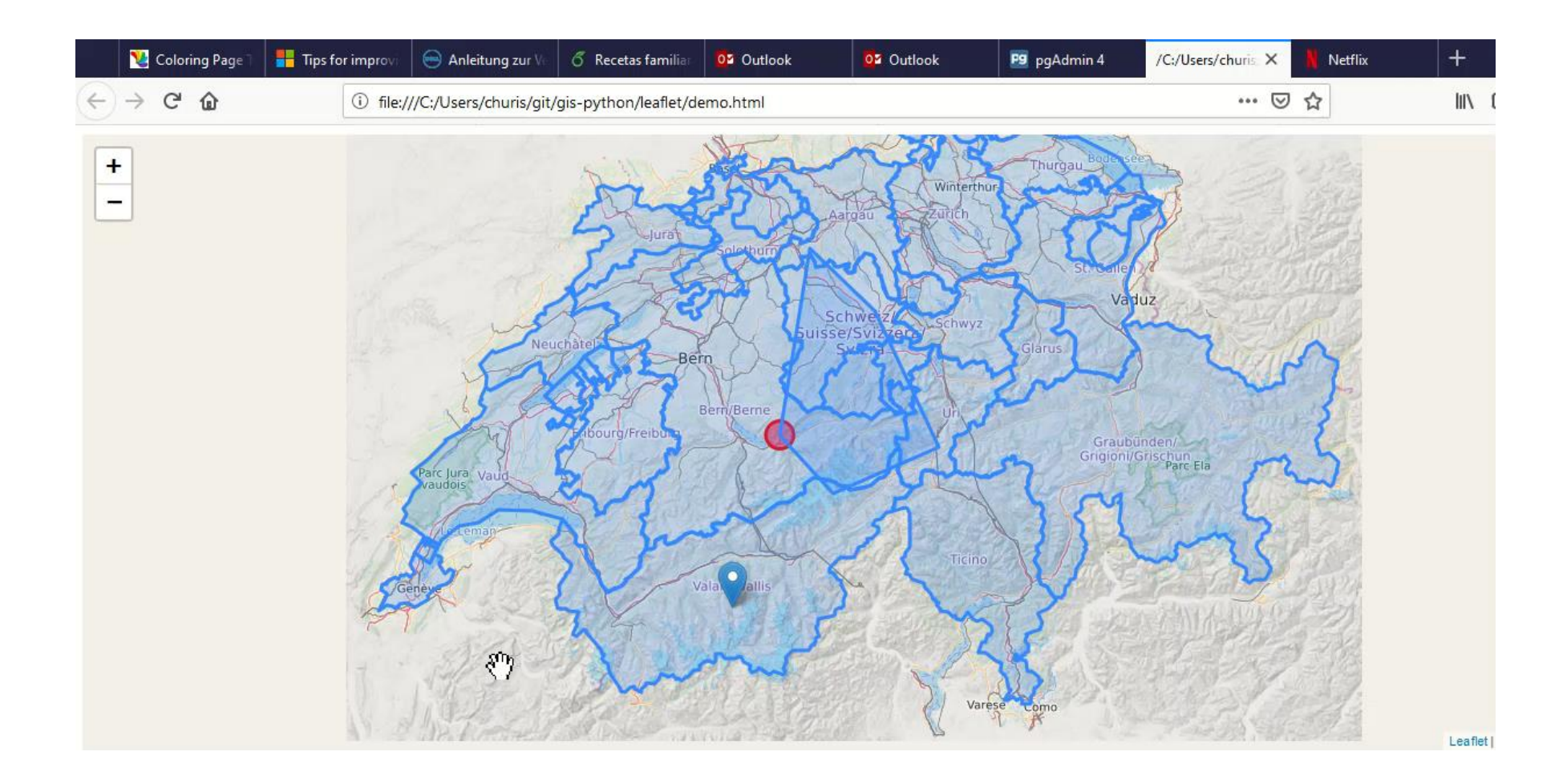

## **More events & styles**

function zoomToFeature(e) { themap.fitBounds(e.target.getBounds()); }

#### **zoom to geometry bounds**

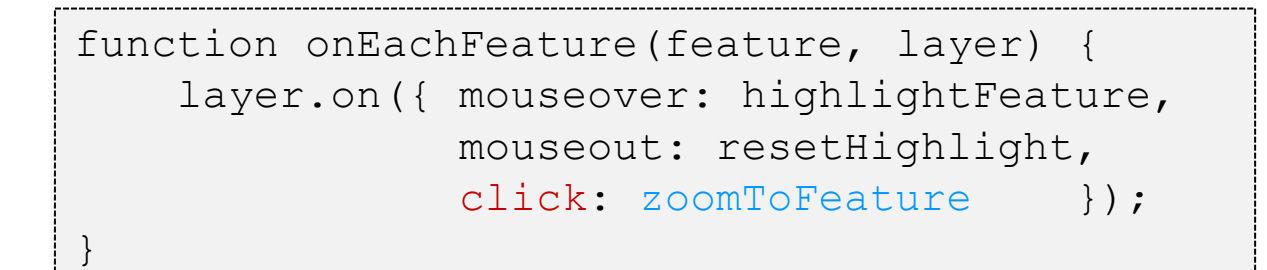

### **add to click event**

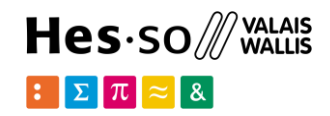

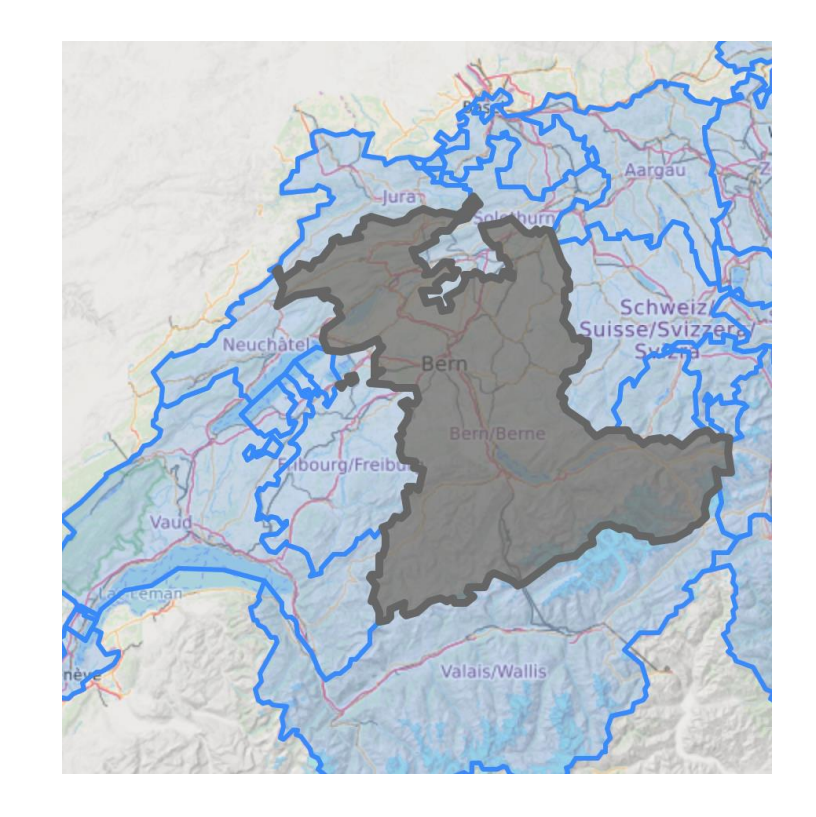

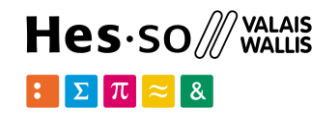

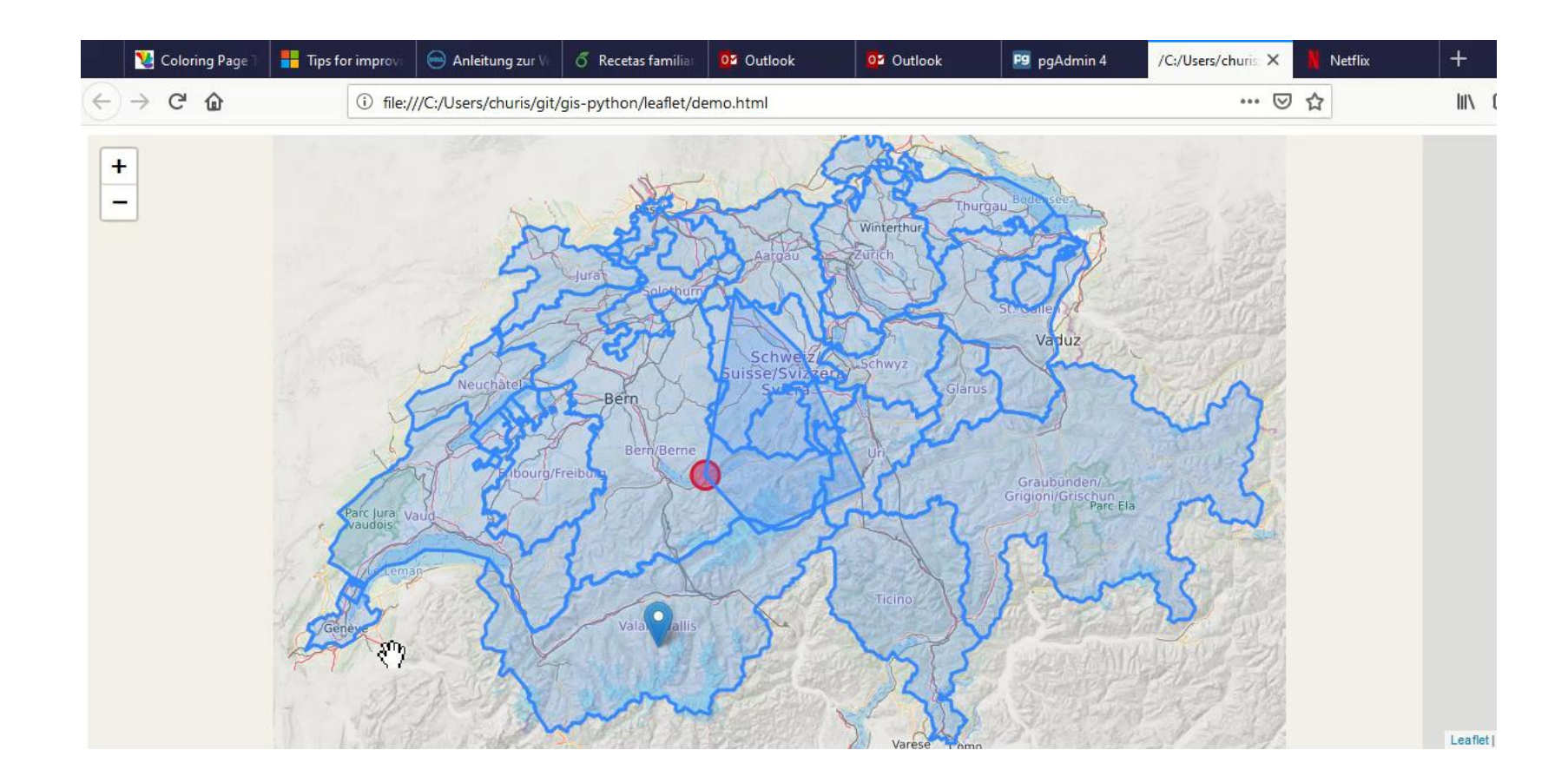

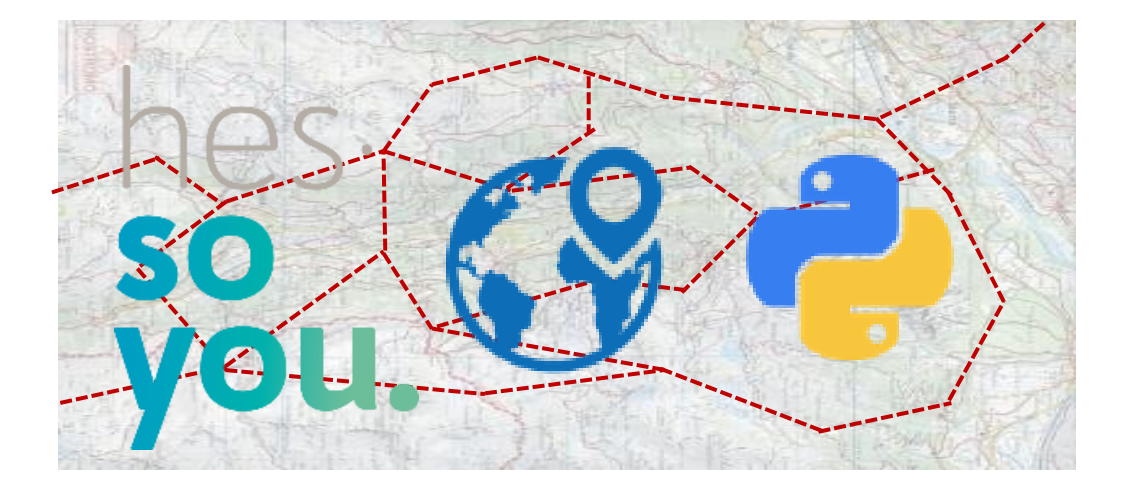

School of Management Route de la Plaine 2 3960 Sierre

**[hevs.ch/heg](http://www.hevs.ch/hets)**

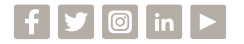

### Thank you for your attention.

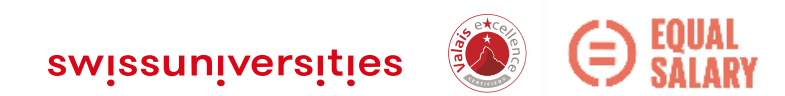